Syntax

**Eintrag Dummy**

 [Application] Dummy=value

Beschreibung

Text.

From:

 value = 0 //deaktiviert value = 1 //aktiviert

<https://onyxwiki.net/> - **[OnyxCeph³™ Wiki]**

Permanent link: **[https://onyxwiki.net/doku.php?id=ini\\_application\\_dummy](https://onyxwiki.net/doku.php?id=ini_application_dummy)**

Last update: **2016/02/10 21:18**

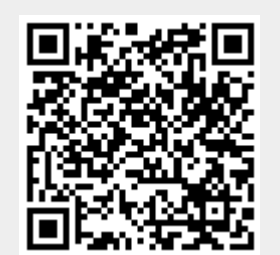